<span id="page-0-0"></span>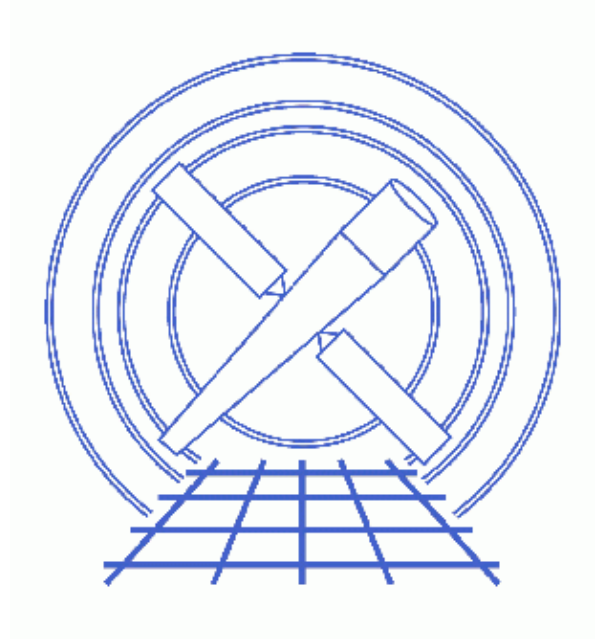

**CIAO 3.4 Science Threads**

# **Table of Contents**

- *[Data Preparation](#page-2-0)*
- *[Get Started](#page-2-1)*
- *[Generate A New Level=1.5 Event File](#page-3-0)*
	- 1. [Get position of zero−order image \(tgdetect\)](#page-3-1)
	- 2. [Get region mask \(tg\\_create\\_mask\)](#page-3-2)
	- 3. [Run tg\\_resolve\\_events](#page-4-0)
- *[Generate a New Level=2 Event File](#page-5-0)*
	- 1. [For HRC−S Observations](#page-5-1)
	- 2. [For HRC−I Observations](#page-6-0)
- *[Extract a Grating Spectrum \(tgextract\)](#page-6-1)*
- *[Summary](#page-7-0)*
- *Parameter files:*
	- ♦ [tgdetect](#page-7-1)
	- ◆ [tg\\_create\\_mask](#page-8-0)
	- ◆ [tg\\_resolve\\_events](#page-9-0)
	- ♦ [tgextract](#page-10-0)
- *[History](#page-11-0)*
- *Images*
	- ♦ [Image with source list overlaid](#page-12-0)
	- ♦ [Image with region file overlaid](#page-13-0)

*CIAO 3.4 Science Threads*

## **Overview**

*Last Update:* 1 Dec 2006 − updated for CIAO 3.4: change to wording of tgdetect/dmcopy warning

*Synopsis:*

Generate a PHA2 spectrum file for an HRC grating observation with multiple sources in the field of view.

### *Purpose:*

To extract multiple HRC spectra, and to ensure that consistent calibration is used throughout the analysis.

### *Read this thread if:*

you are working with an HRC−I or HRC−S LETG dataset and wish to create spectra for each of the sources in the field of view. Since multiple−source analysis is not done in standard processing, all users interested in more than one source in the field need to complete this thread.

#### *Related Links:*

• [Analysis Guide for Chandra High Resolution Spectroscopy](http://space.mit.edu/ASC/analysis/AGfCHRS/AGfCHRS.html): an in-depth discussion of grating analysis.

*Proceed to th[e HTML](#page-2-0) or hardcopy (PDF[: A4 | letter\)](#page-0-0) version of the thread.*

## <span id="page-2-0"></span>**Data Preparation**

This analysis thread starts with the level 1 event file. Before beginning, users may wish to reprocess the data to create a new event file with the most recent calibration applied. Instructions on how to reprocess your data are available in the HRC Data Preparation Analysis Guide.

## <span id="page-2-1"></span>**Get Started**

*Sample ObsID used:* 29 (LETG/HRC−S, Alpha Cen)

*File types needed:* evt1; flt1; asol1

In this thread, we assume that all relevant files are in the same working directory.

Obtain Grating Spectra for Multiple Sources − HRC 3

## <span id="page-3-0"></span>**Generate A New Level=1.5 Event File**

### <span id="page-3-1"></span>**1. Get position of zero−order image (tgdetect)**

To find the zero-order location, the tool tedetect is run:

```
unix% punlearn tgdetect
unix% pset tgdetect infile=hrcf00029_000N004_evt1.fits
unix% pset tgdetect outfile=hrc_29_src1a.fits
unix% pset tgdetect fixedcell=6
unix% pset tgdetect snr_thresh=20
unix% pset tgdetect snr_ratio_limit=0.25
unix% tgdetect
Input L1 event file (hrcf00029_000N004_evt1.fits): 
Input source position(s) file from previous OBI or NONE (NONE): 
Output source position(s) file name (hrc_29_src1a.fits):
```
# DMCOPY (CIAO 3.4): Bad data type in filter string formatting

The warning may be ignored; it is due to a minor bug in the Data Model and does not affect the output of tgdetect.

The contents of the parameter file may be checked using [plist tgdetect](#page-7-1).

Values for snr\_thresh and snr\_ratio\_limit may be modified depending on how many sources you would like to detect.  $\frac{\text{snr}-\text{thresh}}{s}$  is the minimum signal to noise ratio that will be considered as a source. snr\_ratio\_limit is the ratio of the signal to noise ratio of the primary source to that of any other potential source that will be accepted as a source. If unsure of the proper values to use for these keywords it may be a good idea to run tgdetect first with excessively low values (snr\_thresh=5, snr\_ratio\_limit=0.01). Inspect the SNR column file of the output file. Choose a snr\_thresh just under the value for the faintest source you would like detected. Choose a sufficiently low snr\_ratio\_limit to include this source.

The source list may be viewed over the event file using ds9:

```
unix% ds9 hrcf00029_000N004_evt1.fits &
```
Overlay the source list: Region-> Load Regions-> hrc\_29\_src1a.fits[SRCLIST], as seen i[n Figure 1](#page-12-0) ...

If the zero order of the source is outside of the default search area (e.g. far from the aimpoint), tgdetect will not find it. *If this problem affects your data, it will be obvious when the source list is displayed on the event file.* In this case, run the Correcting a Misplaced Zero–order Source Position thread to identify the correct source position.

### <span id="page-3-2"></span>**2. Get region mask (tg\_create\_mask)**

The location of the spectrum needs to be found next, via the tool  $\overline{tq}$  create mask, which creates a region file that will be used to mask the image:

```
unix% punlearn tg_create_mask
unix% pset tg_create_mask infile=hrcf00029_000N004_evt1.fits
unix% pset tg_create_mask outfile=hrc_29_L1a.fits
unix% pset tg_create_mask input_pos_tab=hrc_29_src1a.fits
unix% tg_create_mask
Input event file or stack (hrcf00029_000N004_evt1.fits): 
Output region file or stack (hrc_29_L1a.fits):
```
Input table with zero order positions or stack (hrc\_29\_src1a.fits): Observed grating type (header\_value|HETG|HEG|MEG|LETG)(HETG|HEG|MEG|LETG|header\_value|HEADER\_VALU The contents of the parameter file may be checked using [plist tg\\_create\\_mask](#page-8-0).

dmlist shows that there are 2 rows in the file, which corresponds to 2 regions − one for each source and the corresponding diffracted part (LEG):

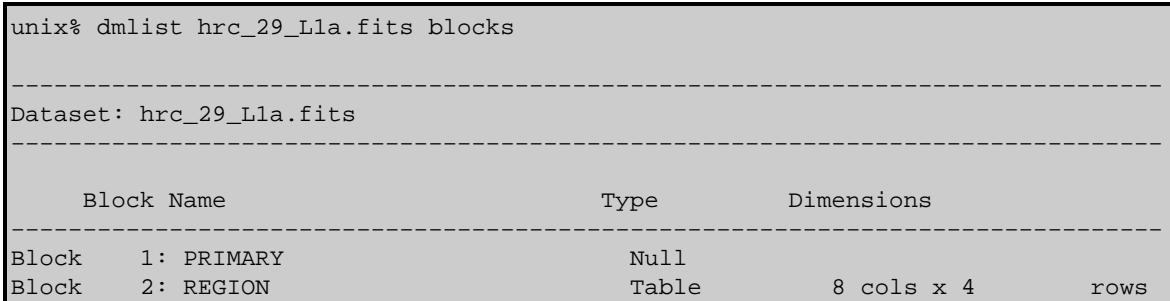

tg\_create\_mask will only create a mask for the first ten sources. If there are more than ten sources of interest tg\_create\_mask must be run multiple times with a filter on the input\_pos\_tab filename:

unix% pset tg\_create\_mask input\_pos\_tab=hrc\_29\_src1a.fits"[SRCLIST][tg\_srcid=11:20]"

Alternatively, user source parameters may be explicitly set. This is somewhat tedious, but gives manual control over the resulting regions (se[e plist tg\\_create\\_mask](#page-8-0) for detailed comments and an example). radius factor zero is the size of the circle around the source and width factor letg is the width of the grating arms in the mask created. If the default mask is too large with respect to nearby sources, then counts could be easily associated with the wrong source. The default values are for isolated sources and are wide enough to provide source and background regions later when binning with tgextract.

### <span id="page-4-0"></span>**3. Run tg\_resolve\_events**

The tool  $tq$  resolve events is now used to assign grating events to spectral orders:

```
unix% punlearn tg_resolve_events
unix% pset tg_resolve_events infile=hrcf00029_000N004_evt1.fits
unix% pset tg_resolve_events outfile=hrc_29_evt1a.fits
unix% pset tg_resolve_events regionfile=hrc_29_L1a.fits
unix% pset tg_resolve_events acaofffile=@pcad_asol1.lis
unix% pset tg_resolve_events eventdef=")stdlev1_HRC"
unix% pset tg_resolve_events osipfile=none
unix% tg_resolve_events
Input event file or stack (hrcf00029_000N004_evt1.fits): 
Input region file or stack (hrc_29_L1a.fits): 
Output event file or stack (hrc_29_evt1a.fits): 
Input aspect offset file (@pcad_asol1.lis):
```
If you get a warning that says "Event chip position is outside of valid range.", read this FAQ.

It is important to note several things here:

• In some cases there will be more than one asol1 fits file for an observation. All the files must be input to the acaofffile parameter *in chronological order* (the time is in the filename, so "ls" lists them in order), either as a comma−separated list or as a stack (see stack for more information). For example, here we used:

```
unix% more pcad_asol1.lis 
pcadf062419415N003_asol1.fits
pcadf062461940N003_asol1.fits
pcadf062492182N003_asol1.fits
```
The unusual syntax of the eventdef parameter; the tool will not access the predefined string if the • leading ")" is missing.

The contents of the parameter file may be checked using plist tg resolve events.

The created region file, which has been appended to the event file as a block, may be viewed over the event file using ds9:

unix% ds9 hrc\_29\_evt1a.fits &

Overlay the region file that was created by tq\_create\_mask (Region–> Load Regions–> hrc\_29\_evt1a.fits[REGION]) and you should see something like Figure 2  $\overline{60}$ .

## <span id="page-5-0"></span>**Generate a New Level=2 Event File**

At this point, the thread splits to provide the correct filtering steps for [HRC−S](#page-5-1) an[d HRC−I](#page-6-0) observations. The HRC−S section continues to use ObsID 29, while the HRC−I section is generalized for any observation.

### <span id="page-5-2"></span><span id="page-5-1"></span>**1. For HRC−S Observations**

Apply background filter (dmcopy) 1.

```
There are three HRC−S background filtering regions – "light"
(letgD1999−07−22pireg075_N0001.fits), "medium"
(letgD1999−07−22pireg062_N0001.fits), and "heavy"
(letgD1999−07−22pireg046_N0001.fits). The "heavy" PI filter removes more than the
advertised fraction of valid x−ray events at long wavelengths and should not be used to create
publishable spectra (see the Filtering Errors page for more information); "light" and "medium" PI
filtering are still valid, with "light" (again, letgD1999−07−22pireg075_N0001.fits) being
preferred.
```
Which of these you decide to use depends on how much X−ray loss you are willing to accept in exchange for a lower background count rate. In this example, we choose the recommended region to filter out a "light" (50−70%) amount of the background. In addition, we apply a filter in PHA space to eliminate about 25% of the background within the near−0th−order region, with no X−ray losses; see this FAQ. The LETG/HRC−S Background Filtering with CIAO webpage has detailed information on both these issues.

```
unix% punlearn dmcopy
unix% dmcopy \
      "hrc_29_evt1a.fits[EVENTS][pha=0:254,(tg_lam,pi)=region($CALDB/data/chandra/hrc/bcf/tgmask
       hrc_29_back_evt1a.fits opt=all
```
Filter on status (dmcopy) 2.

We need to apply the status filter that is specific to HRC−S observations; a value of 0 demands that the bit be flagged as "good", a value of x indicates that either status  $(0/1)$  is acceptable:

```
unix% punlearn dmcopy
unix% dmcopy "hrc_29_back_evt1a.fits[status=xxxxxxx00xxxx0xxx0000x000x0000xx]"
      hrc_29_flt1_evt1a.fits opt=all
```
3. Apply GTI filter (dmcopy)

The Good Time Intervals (GTIs) supplied by the pipeline now need to be applied:

```
unix% punlearn dmcopy
unix% dmcopy \
       "hrc_29_flt1_evt1a.fits[EVENTS][@hrcf00029_000N004_std_flt1.fits]" \
      hrc_29_evt2.fits opt=all
```
Be sure to include the *@ symbol* in the filter expression; the command will not be executed properly if it is omitted.

### <span id="page-6-0"></span>**2. For HRC−I Observations**

Filter on status (dmcopy) 1.

Next we apply the status filter that is specific to HRC−I observations; a value of 0 demands that the bit be flagged as "good", a value of x indicates that either status (0/1) is acceptable:

```
unix% punlearn dmcopy
unix% dmcopy "hrc_evt1a.fits[status=xxxxxx00xxxx0xxx0000x000x0000000]"
      hrc_flt1_evt1a.fits opt=all
```
2. Apply GTI filter (dmcopy)

Finally, the Good Time Intervals (GTIs) supplied by the pipeline are applied:

```
unix% punlearn dmcopy
unix% dmcopy \
       "hrc_flt1_evt1a.fits[EVENTS][@hrc_std_flt1.fits]" \
      hrc_evt2.fits opt=all
```
Be sure to include the *@ symbol* in the filter expression; the command will not be executed properly if it is omitted.

### <span id="page-6-1"></span>**Extract a Grating Spectrum (tgextract)**

The CIAO tool  $teextract$  produces a PHA2 spectrum file from the level=2 data file:</u>

```
unix% punlearn tgextract
unix% pset tgextract infile=hrc_29_evt2.fits
unix% pset tgextract outfile=hrc_29_pha2.fits
unix% tgextract
Input event file (output event file from L1.5 processing) (hrc_29_evt2.fits): 
If typeII, enter full output file name or '.'; if typeI, enter output rootname (hrc_29_pha2.fits): 
Input ancillary response file name (none): 
Input redistribution file name (none): 
Source ID's to process: 'all', comma list, @file (all): 
Grating parts to process: HETG, HEG, MEG, LETG, header_value (HETG|HEG|MEG|LETG|header_value) (h
Grating diffraction orders to process: 'default', comma list, range list, @file (default):
Ouput file type: typeI (single spectrum) or typeII (multiple spectra) (pha_typeI|pha_typeII) (pha
```
The contents of the parameter file may be checked using [plist tgextract.](#page-10-0)

Using <u>dmlist</u>, we can examine the output file:

```
unix% dmlist hrc_29_pha2.fits blocks
−−−−−−−−−−−−−−−−−−−−−−−−−−−−−−−−−−−−−−−−−−−−−−−−−−−−−−−−−−−−−−−−−−−−−−−−−−−−−−−−
Dataset: hrc_29_pha2.fits
−−−−−−−−−−−−−−−−−−−−−−−−−−−−−−−−−−−−−−−−−−−−−−−−−−−−−−−−−−−−−−−−−−−−−−−−−−−−−−−−
    Block Name Type Dimensions
−−−−−−−−−−−−−−−−−−−−−−−−−−−−−−−−−−−−−−−−−−−−−−−−−−−−−−−−−−−−−−−−−−−−−−−−−−−−−−−−
```
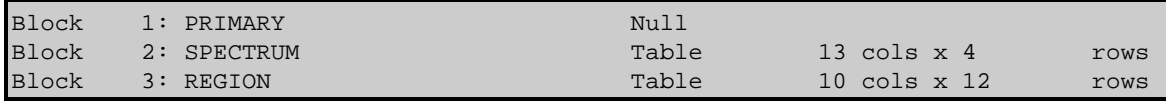

There are 2 rows for each of the [2 identified sources,](#page-3-2) making a total of 4 rows in the file. Since there are three regions associated with each order (source, upper background, and lower background), the REGION block contains 12 rows. For more examples of viewing PHA2 files, see the Examining Grating Spectra thread.

### <span id="page-7-0"></span>**Summary**

This thread is now complete; the PHA2 grating spectrum file is named hrc\_29\_pha2.fits. You should now proceed to the Create Grating RMFs for HRC Observations thread.

```
Parameters for /home/username/cxcds_param/tgdetect.par
##
## TGDETECT −− Create filter; run celldetect; narrow down detected
## 'zero order' source list; set source id's; match 
## sources to previous OBI source list.
##
## Note: if either "infile" or "OBI srclist file" are @lists, only
## the first item on the list is read in; this tool only works on
## one set of input files; if more than one file is listed,
## everything but the first are ignored.
##
        infile = hrcf00029_000N004_evt1.fits Input L1 event file
OBI_srclist_file = NONE Input source position(s) file from previous OBI or NONE
       outfile = hrc_29_src1a.fits Output source position(s) file name
#
# output file naming
#
     (temproot = ) Path and root file name to be given to temporary files
    (keeptemp = no) Keep temporary files?
     (keepexit = no) Keep exit status file?
#
#
#
     (zo_pos_x = default) Center GZO filter sky X position (default=pixel(ra_nom))
     (zo_pos_y = default) Center GZO filter sky Y position (default=pixel(dec_nom))
  (zo_sz_filt_x = default) Size of GZO filter in X pixels (ACIS=400; HRC=1800)
  (zo_sz_filt_y = default) Size of GZO filter in Y pixels (ACIS=400; HRC=1800)
   (snr_thresh = 20) SNR threshold to select the detected sources
# 
# celldetect parameters
#
       (expstk = none) list of exposure map files
       (thresh = )celldetect.thresh −> 3) celldetect source threshold
     (ellsigma = 3.0) Size of output source ellipses (in sigmas)
     (expratio = 0) cutoff ratio for source cell exposure variation
   (findpeaks = yes) find local peaks for celldetect
(celldetect_log = )celldetect.log −> no) make a celldetect log file?
    (psftable = )celldetect.psftable −> /soft/ciao/data/psfsize20010416.fits) table of PSF size data,
     (fixedcell = 6) celldetect fixed cell size to use
(fixedcell_cc_mode = 15) celldetect fixed cell size to use for CC mode ACIS data
      (bkgfile = none) background file, for celldetect
```

```
 (bkgvalue = )celldetect.bkgvalue −> 0) background count/pixel, for celldetect
   (bkgerrvalue = )celldetect.bkgerrvalue −> 0) background error, for celldetect
        (eband = )celldetect.eband −> 1.4967) energy band, for celldetect
      (eenergy = )celldetect.eenergy −> 0.8) encircled energy of PSF, for celldetect
      (snrfile = none) celldetect snr output file (for convolution only)
     (convolve = )celldetect.convolve −> no) use convolutions for celldetect
 (xoffset = INDEF) celldetect offset of x axis from optical axis
 (yoffset = INDEF) celldetect offset of y axis from optical axis
 (cellfile = none) output cell size image file
 (centroid = yes) compute source centroids in celldetection?
#
# tgidselectsrc parameters
#
(snr_ratio_limit = 0.25) Value of SNR ratio to use as lower limit
     (setsrcid = )tgidselectsrc.setsrcid −> yes) Set src ids in output file?
#
# tgmatchsrc parameters
#
(max_separation = )tgmatchsrc.max_separation -> 3) Maximum allowed separation (arcsec) for source
#
#
      (clobber = no) OK to overwrite existing output file(s)?
      (verbose = 0) Verbosity level (0 = no display)
        (mod = q1)
```
<span id="page-8-0"></span>Parameters for /home/username/cxcds\_param/tg\_create\_mask.par

```
##
## TG_CREATE_MASK −− Calculates the mask regions of the grating arms
## for AXAF flight L1 grating data files. The output is a region
## file(s) in sky coordinates.
##
       infile = hrcf00029_000N004_evt1.fits Input event file or stack
       outfile = hrc_29_L1a.fits Output region file or stack
 input_pos_tab = hrc_29_src1a.fits Input table with zero order positions or stack
   grating_obs = header_value Observed grating type (header_value|HETG|HEG|MEG|LETG)
    sA_zero_x = 1 Source A - x position of zero order
    sA_zero_y = 1 Source A - y position of zero order
     sB_zero_x = 1 Source B − x position of zero order
     sB_zero_y = 1 Source B − y position of zero order
     sC_zero_x = 1 Source C − x position of zero order
     sC_zero_y = 1 Source C − y position of zero order
    sD_zero_x = 1 Source D - x position of zero order
     sD_zero_y = 1 Source D − y position of zero order
    sE zero_x = 1 Source E − x position of zero order
     sE_zero_y = 1 Source E − y position of zero order
     sF_zero_x = 1 Source F − x position of zero order
     sF_zero_y = 1 Source F − y position of zero order
     sG_zero_x = 1 Source G − x position of zero order
     sG_zero_y = 1 Source G − y position of zero order
     sH_zero_x = 1 Source H − x position of zero order
     sH_zero_y = 1 Source H − y position of zero order
    sI_zero_x = 1 Source I - x position of zero order
     sI_zero_y = 1 Source I − y position of zero order
     sJ_zero_x = 1 Source J − x position of zero order
sJ_zero_y = 1 Source J - y position of zero order<br>(input_psf_tab = CALDB) Calibration file with mirror psf vs
                              Calibration file with mirror psf vs off−axis angle
     (detector = header_value) Detector type: ACIS | HRC−I | HRC−S | header_value
(radius_factor_zero = 50) A scale factor which multiplies the app. calculation of the one−sigmation of the one−sigmation of the one−sigmation of the one−sigmation of the one−sigmation of the one-sigmation of the one-sigma
(width_factor_hetg = 35) A scale factor which multiplies the one-sigma width of the
(width_factor_letg = 40) A scale factor which multiplies the one-sigma width of the
(r_astig\_max\_hets = 0.5600000000000001) Max grating r coord (deg, along the dispersion) for HETG
```

```
(r_astig_max_letg = 1.1) Max grating r coord (deg, along the dispersion) for LETG astigmati<br>(r_mask_max_hetg = 0.992) Max grating r coord (deg) for HETG mask (to support offset pointing
                                  Max grating r coord (deg) for HETG mask (to support offset pointing
(r_{\text{mask\_max}\_letg = 2.1}) Max grating r coordinate (deg) for LETG mask (to support offset point
# −−−−−−−−−−−−−−−−−−−−−−−−−−−−−−−−−−−−−−−−−−−−−−−−−−−−−−−−−−−−−−−−−−−−−−−−−−
# The parameters below are to be set ONLY if the user wants to use their
# own grating mask sizes instead of having the masks automatically generated.
# Only ONE input file, with up to 10 soures, can be processed using the user 
# params. @ lists of multiple files can only be done with automated mask
# processing, or by running each file individually with hand set mask sizes.
# To start, you MUST set the following parameters:
#
# > pset tg_create_mask use_user_pars=yes last_source_toread=[letter A −> J]
#
# The parameter last_source_toread should be set to the last source letter
# for which you will enter parameters. If you want to input 2 sources 
# (regardless of their source id's), the last source toread=B. Sections
# A −> J are for (upto) 10 user specified sources. In each sections, 
# each source must have an ID, a zero order center position specified, 
# as well as the grating mask width(s). An example with 2 HETG sources, 
# with src_id's 6 and 3:
#
# > pset tg_create_mask use_user_pars=yes last_source_toread=B
# > pset tg create mask sA_id=6 sA_zero_x=4762.34 sA_zero_y=2344.29
# > pset tq_create_mask sA_zero_rad=35 sA_width_heg=25 sA_width_meg=28
# > pset tg_create_mask sB_id=3 sB_zero_x=4063.54 sB_zero_y=6346.62 
# > pset tq_create_mask sB_zero_rad=45 sB_width_heg=50 sB_width_meg=75
# (units are all in sky pixels)
#
# NOTE: for Continuous Clocking data (CC mode), the HETG mask does not
# require the s# width heg, since the meg mask will encompase the entire
# data set. HEG event processing in CC mode is done using the next 
# tool tg resolve events.
# −−−−−−−−−−−−−−−−−−−−−−−−−−−−−−−−−−−−−−−−−−−−−−−−−−−−−−−−−−−−−−−−−−−−−−−−−−
(use_user_pars = no) Use the user defined mask parameters below: yes or no?<br>(last second the same is not second a property in the second second intervals in T
(last_source_toread = A) Last source name to be read; character A−>J.
# −−−−−−−−−−−−−−−−−−−−−−−−−−−−−−−−−−−−−−−−−−−−−−−−−−−−−−−−−−−−−−−−−−−−−−−−−−
# Source A parameters
# −−−−−−−−−−−−−−−−−−−−−−−−−−−−−−−−−−−−−−−−−−−−−−−−−−−−−−−−−−−−−−−−−−−−−−−−−−
        (sA_id = 1) Source A − source id number
   (sA_zero_rad = ) Source A − radius of zero order mask
 (sA_width_heg = ) Source A − width of heg mask in sky pixels
 (sA_width_meg = ) Source A − width of meg mask in sky pixels
 (sA_width_leg = ) Source A − width of leg mask in sky pixels
# −−−−−−−−−−−−−−−−−−−−−−−−−−−−−−−−−−−−−−−−−−−−−−−−−−−−−−−−−−−−−−−−−−−−−−−−−−
# Source B parameters
# −−−−−−−−−−−−−−−−−−−−−−−−−−−−−−−−−−−−−−−−−−−−−−−−−−−−−−−−−−−−−−−−−−−−−−−−−−
..(through Source J)..
     (geompar = geom) Parameter file for Pixlib Geometry files<br>(verbose = 0) Verbose level: 0 - no output, 5 - max ver
                                 Verbose level: 0 - no output, 5 - max verbosity
       (clobber = no) Clobber existing outfile?
         (mod = q1)
```
<span id="page-9-0"></span>Parameters for /home/username/cxcds\_param/tg\_resolve\_events.par

```
#−−−−−−−−−−−−−−−−−−−−−−−−−−−−−−−−−−−−−−−−−−−−−−−−−−−−−−−−−−−−−−−−−−−−−−−−−−
#
# tg_resolve_events.par: Parameter file for the tg_resolve_events program
#
#−−−−−−−−−−−−−−−−−−−−−−−−−−−−−−−−−−−−−−−−−−−−−−−−−−−−−−−−−−−−−−−−−−−−−−−−−−
        infile = hrcf00029_000N004_evt1.fits Input event file or stack
        outfile = hrc_29_evt1a.fits Output event file or stack
     regionfile = hrc_29_L1a.fits Input region file or stack
```
10 Summary Summary Summary Summary Summary Summary Summary Summary Summary Summary

```
 acaofffile = @pcad_asol1.lis Input aspect offset file
(alignmentfile = )acaofffile −> @pcad_asol1.lis) Input sim offset file
      (logfile = stdout) Output log (NONE|<filename>|stdout)
# The osipfile contains position dependent energy limits based on
# the CCD resolution, used for order−sorting.
# A value of "NONE" means that the file will not be used, and
# that the parameters, osort_hi and osort_lo will be used.
      (osipfile = none) Lookup table for order resolving (for acis data only)
#sort_hi, osort_lo specify fractional deviations from the integer
#order which will be included in order−sorting via CCD ENERGY values (PHA).
#eg. osort_lo−0.3, osort_hi=0.2 means that photons with real−valued
#orders between 0.7 < order <= 1.2 will be included in first order,
#1.7 < order <= 2.2 will be second order, etc.
      (osort_lo = 0.3) Order−sorting lower bound fraction; order > m − osort_lo
      (osort_hi = 0.3) Order−sorting high bound fraction; order <= m + osort_hi
   (grating_obs = header_value) Observed grating type (header_value|HETG|HEG|MEG|LETG)
     (detector = header_value) Detector type: ACIS | HRC−I | HRC−S | header_value
(energy_lo_adj = 1.0) Lower Energy limit factor
(energy_hi_adj = 1.0) Upper Energy limit factor
   (time_offset = 0) Offset to add to event time to synch w/ alignment data
    (rand_seed = 1) Random seed (for pixlib), 0 = use time dependent seed
(rand_pix_size = 0.0) pixel randomization width (−size..+size), 0.0 = no randomization
     (eventdef = )stdlev1_HRC −>{d:time,f:rd,s:chip,l:tdet,f:det,f:sky,s:chip_id,s:pha,s:pi,
s:tg_m,f:tg_lam,f:tg_mlam,s:tg_srcid,s:tg_part,s:tg_smap,x:status}) Output format definition
      (stdlev1 = )eventdef −>{d:time,f:rd,s:chip,l:tdet,f:det,f:sky,s:chip_id,s:pha,s:pi,
s:tg_m,f:tg_lam,f:tg_mlam,s:tg_srcid,s:tg_part,s:tg_smap,x:status}) 
  (stdlev1_ACIS ={d:time,i:expno,f:rd,s:chip,s:tdet,f:det,f:sky,s:ccd_id,l:pha,s:pi,
f:energy,s:grade,s:fltgrade,s:node_id,s:tg_m,f:tg_lam,f:tg_mlam,s:tg_srcid,s:tg_part,s:tg_smap,x:
ACIS event format definition string
   (stdlev1_HRC = {d:time,f:rd,s:chip,l:tdet,f:det,f:sky,s:chip_id,s:pha,s:pi,s:tg_m,
f:tg_lam,f:tg_mlam,s:tg_srcid,s:tg_part,s:tg_smap,x:status}) HRC event format definition string
# −−−−−−−−−−−−−−−−−−−−−−−−−−−−−−−−−−−−−−−−−−−−−−−−−−−−−−−−−−−−−−−−−−−−−−−−−−
      (geompar = geom) Parameter file for Pixlib Geometry files
      (verbose = 0) Verbosity level of detail (0=none, 5=most)
      (clobber = no) Clobber outfile if it already exists?
        (mod = q1)
```
<span id="page-10-0"></span>Parameters for /home/username/cxcds\_param/tgextract.par

```
##
## TGEXTRACT −− create 1D spectrum(a) table file(s) from the
## L1.5 output event list
##
        infile = hrc_29_evt2.fits Input event file (output event file from L1.5 processing)
      outfile = hrc_29_pha2.fits If typeII, enter full output file name or '.'; if typeI, ent
#
# tg_srcid_list parameter explanation...
# − "all" will process all the sources id's found in the event list
# − a comma list is a comma separated string list of all the 
# sources to process, ie:
# "1,2,5,7"
# − @file is a pointer to an ascii file which contains a comma
# separated list of the id's to process
#
 tg_srcid_list = all Source ID's to process: 'all', comma list, @file
  tg_part_list = header_value Grating parts to process: HETG, HEG, MEG, LETG, header_value
#
# tg_order_list parameter explanation...
# − "default" is set to process the following:
# if ACIS: 1, 2, 3, −1, −2, −3
       if HRC: -1, 1# − a comma list is a comma separated string list of the orders
```

```
# the user wants to process, ie:
# "−5, −1, 1, 3"
# − a range list sets the min and max of the orders to process;
# all the orders in between, will be processed, ie:
# "−1..5" will do orders from −1 to +5th order
# a range list can be mixed with comma separated list
# − @file is a pointer to an ascii file which contains a comma
# separated list and/or range list of the orders to process
#
tg order list = default Grating diffraction orders to process: 'default', comma list, range l
      ancrfile = none Input ancillary response file name
      respfile = none Input redistribution file name
  outfile_type = pha_typeII Ouput file type: typeI (single spectrum) or typeII (multiple spectra)
(inregion_file = none)    Input region file.
     (backfile = none) Input background file name
        (rowid = ) If rowid column is to be filled in, enter name here
    (bin_units = angstrom) Bin units (for bin parameters below): angstrom, eV, keV
   (min_bin_leg = compute) Minimum dispersion coordinate for LEG, or 'compute'
   (max_bin_leg = compute) Maximum dispersion coordinate for LEG, or 'compute' 
  (bin_size_leg = compute) Bin size for binning LEG spectra, or 'compute'
  (num_bins_leg = compute) Number of bins for the output LEG spectra, 'compute'
   (min_bin_meg = compute) Minimum dispersion coordinate for MEG, or 'compute'
   (max_bin_meg = compute) Maximum dispersion coordinate for MEG, or 'compute'
  (bin_size_meg = compute) Bin size for binning MEG spectra, or 'compute'
  (num_bins_meg = compute) Number of bins for the output MEG spectra, or 'compute'
  (min_bin_heg = compute) Minimum dispersion coordinate for HEG, or 'compute'
   (max_bin_heg = compute) Maximum dispersion coordinate for HEG, or 'compute'
  (bin_size_heg = compute) Bin size for binning HEG spectra, or 'compute'
  (num_bins_heg = compute) Number of bins for the output HEG spectra, 'compute'
     (min_tg_d = default) Minimum tg_d range to include in histogram, or use 'default'
     (max_tg_d = default) Maximum tg_d range to include in histogram, or use 'default'
(extract_background = yes) Extract the local background spectrum?
(min_upbkg_tg_d = default) Minimum value of tg_d for the background up spectrum.
(max_upbkg_tg_d = default) Maximum value of tg_d for the background up spectrum.
(min_downbkg_tg_d = default) Minimum value of tg_d for the background down spectrum.
(max_downbkg_tg_d = default) Maximum value of tg_d for the background down spectrum.
      (geompar = geom) Parameter file for Pixlib Geometry files
      (clobber = no) OK to overwrite existing output file(s)?
      (verbose = 0) Verbosity level (0 = no display)
        (mod e = q1)
```
## <span id="page-11-0"></span>**History**

- 16 Dec 2004 updated for CIAO 3.2: minor changes to parameter files
- 15 Feb 2005 new filtering bug discovered, follow workaround i[n Apply the background filter section](#page-5-2)
- 05 Dec 2005 updated for CIAO 3.3: bug fixes to the Data Model make the workaround previously given in th[e Apply the background filter section](#page-5-2) unnecessary (i.e. the modpireg script); output filenames include ObsID; parameter file change (kernel parameter removed from all "tg" tools)
- 05 Jan 2006 created [Data Preparation section](#page-2-0)
- 01 Dec 2006 updated for CIAO 3.4: change to wording of tgdetect/dmcopy warning

URL[: http://cxc.harvard.edu/ciao/threads/spectra\\_multi\\_hrc/](http://cxc.harvard.edu/ciao/threads/spectra_multi_hrc/) Last modified: 1 Dec 2006

<span id="page-12-0"></span>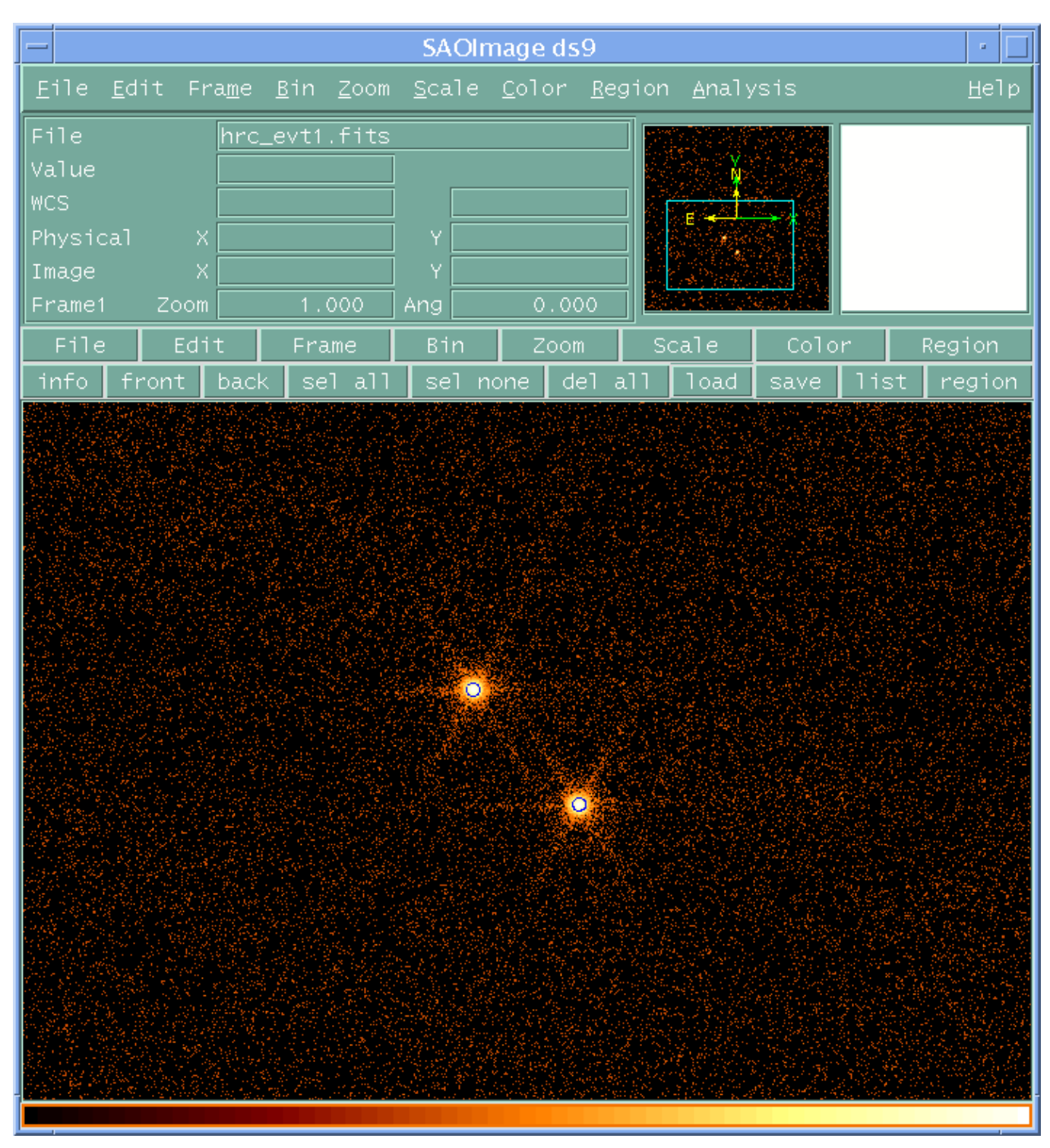

**Image 1: Image with source list overlaid**

<span id="page-13-0"></span>**Image 2: Image with region file overlaid**

| SAOImage ds9<br>a,                                                                                                    |                    |
|----------------------------------------------------------------------------------------------------|--------------------|
| Edit Frame<br><u>Bin Zoom Scale Color Region Analysis</u><br>Eile                                                                                                    | Help               |
| File<br>hrc_evt1a.fits                                                                                                    |                    |
| Value                                                                                                    |                    |
| WCS.<br>Е                                                                                                    |                    |
| Physical<br>$\mathsf{X}$<br>Υ                                                                                                    |                    |
| $\mathsf X$<br>Υ<br>Image                                                                                                    |                    |
| 0.000<br>1,000<br>Frame1<br>Zoom<br>Ang                                                                                                    |                    |
| Edit<br>File<br>Bin<br>Scale<br>Frame<br>Zoom                                                                                                    | Color<br>Region    |
| $\begin{bmatrix} 1 & 0 \\ 0 & 0 \end{bmatrix}$ block $\begin{bmatrix} 2 & 0 \\ 0 & 1 \end{bmatrix}$ block $\begin{bmatrix} 3 & 0 \\ 0 & 1 \end{bmatrix}$ block $\begin{bmatrix} 3 & 0 \\ 0 & 1 \end{bmatrix}$<br>$in$   out   block 1 | block 64 block 128 |
| ð                                                                                                    |                    |